### Généralités sur le **développ pp ement d'application s mobiles**

Présenté par **: Mme Olfa HAMROUNI**

**hamolfa2006@gmail.com**

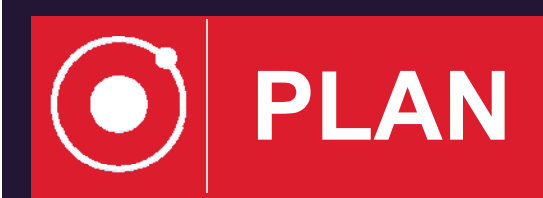

- **Introduction**
- **Types d'applications**
- **FrameWork hybrides**
- **Écosystème Ionic et outils**
- **Conclusion**

## **Introduction**

**3**

Intégration du mobile dans sa stratégie digitale est une nécessité pour toute entreprise.

 $\odot$  Pour intégrer le mobile, il existe 3 solutions: ⊙ développer une application web Mobile, ⊚ développer une application <u>native</u>, ⊙ développer une application <u>hybride</u>.

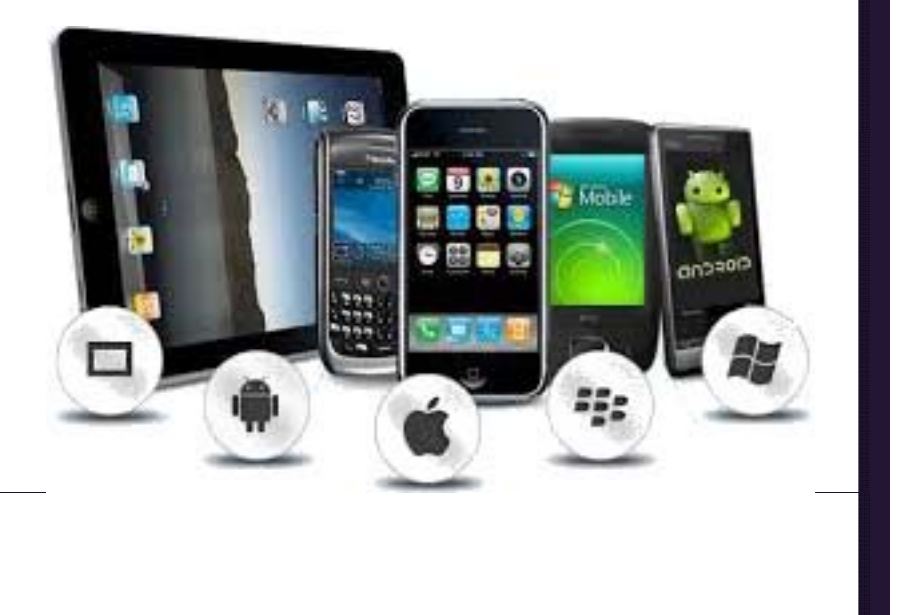

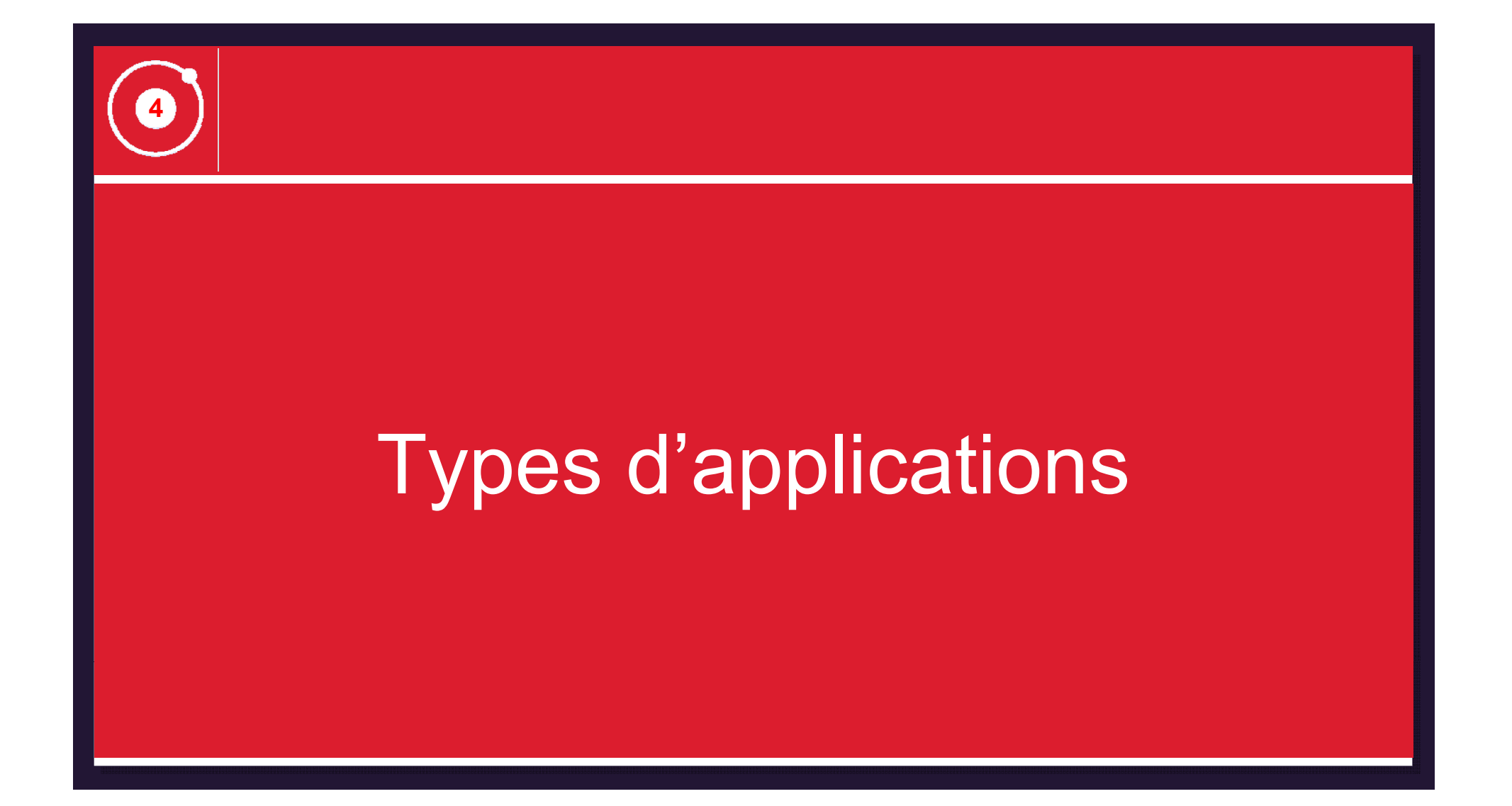

## **Application Web Mobile**

 Une application mobile exécutable via le navigateur internet de votre smartphone, appelée aussi WebApp

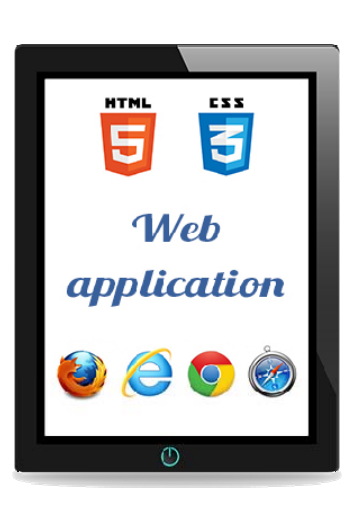

**5**

 L'application est développée avec les technologies web classiques, (HTML5, CSS3 ou Javascript) en utilisant la technique de *responsive design* qui assure l'organisation des éléments en fonction de la taille de l'écran

La webMobile est accessible via tous les smartphones: toute marque et système d'exploitation confondus

### **Application Web Mobile**

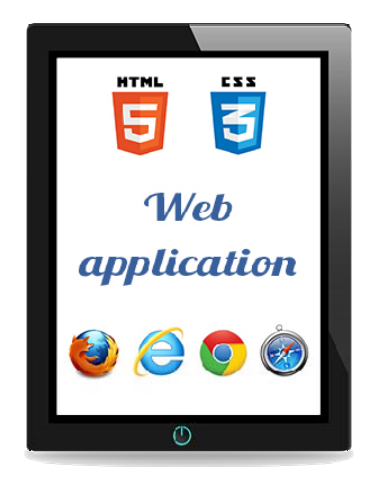

**6**

#### **Limites**

 Absence de visibilité des webApp au sein des magasins de téléchargement

 Absence de certaines fonctionnalités quand l'application est fermée comme les notifications

Pas d'accès à l'application si on est hors-ligne

 Pas d'accès aux applications natives du mobile (GPS, appareil photo …) ;

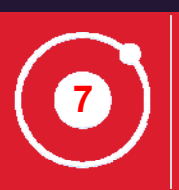

### **Application native**

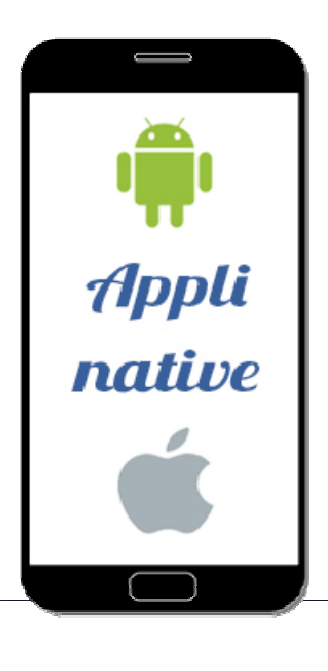

 Un logiciel développé spécifiquement pour un système d'exploitation mobile (iOS, Android, Blackberry, Windows Phone, etc.)

⊙ Une application téléchargée depuis un magasin d'applications mobiles (store) puis installée sur le périphérique

Une application qui peut fonctionner hors-ligne

 Une application qui se base sur les fonctionnalités natives du terminal (appareil photo, géolocalisation, etc.)

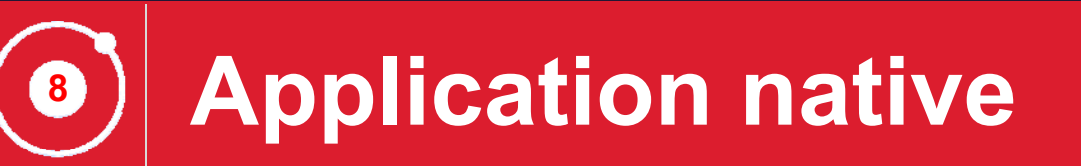

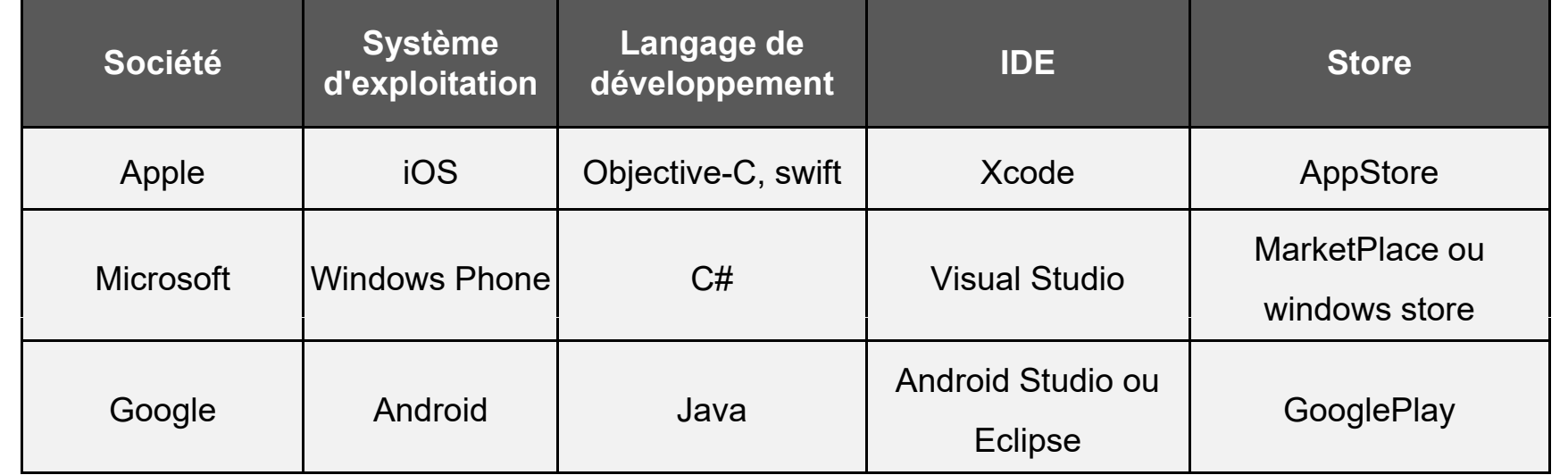

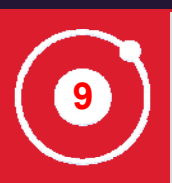

### **Application native**

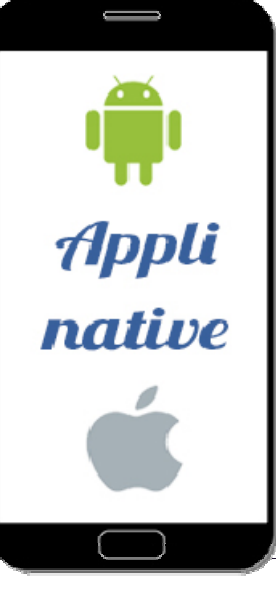

#### **Limites**:

 Développement d'une version appropriée pour chaque plateforme

 Le temps et le coût de développement sont donc multipliés par le nombre de plateformes

 Chaque plateforme possède son langage et nécessite un apprentissage important

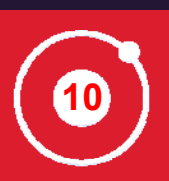

### **Application hybride**

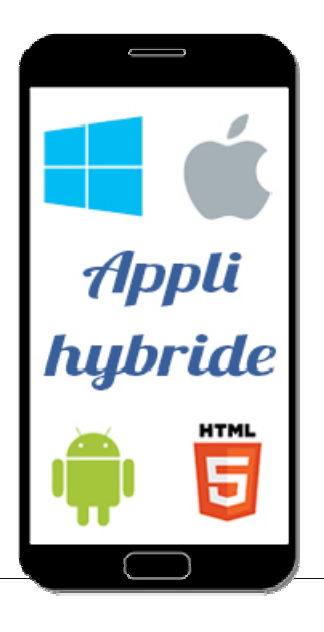

Une application développée <sup>à</sup> parti r de langages web (HTML5, JavaScript, CSS…)

 Une application qui <sup>s</sup>'appuie sur des technologies natives mobiles pour utiliser certaines fonctionnalités du smartphone (caméra, GPS, etc.)

 Une application téléchargée depuis les magasins d'applications et installée sur le mobile

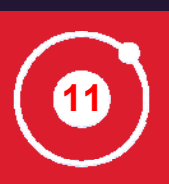

### **Application hybride**

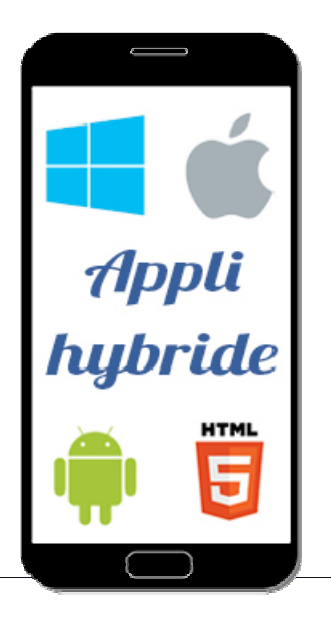

 $\odot$  Une application hybride est une application native qui utilise WebView comme l'un des composants d'interface utilisateur

 $\odot$  Le webView est une instance du navigateur qui exécute des contenus Web et les représente à l'intérieur de l'application sans adresse URL

 $\odot$  La communication entre les WebView et les plateformes natives se fait via des outils dont le plus connu est Apache Cordova

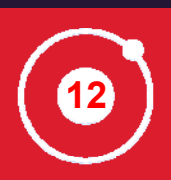

### **Application hybride, Cordova?**

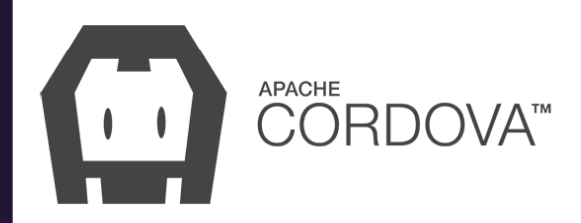

OCordova = une surcouche, un wrapper, qui permet d'accéder aux différentes fonctionnalités du mobile à travers des API(Application Programming Interface)

 L'affichage de l'application se fera à travers la WebView qui sert a afficher du contenu HTML.

L'utilisation ou l'accès à la caméra, la géolocalisation, des

contacts... se fera depuis les API cordova

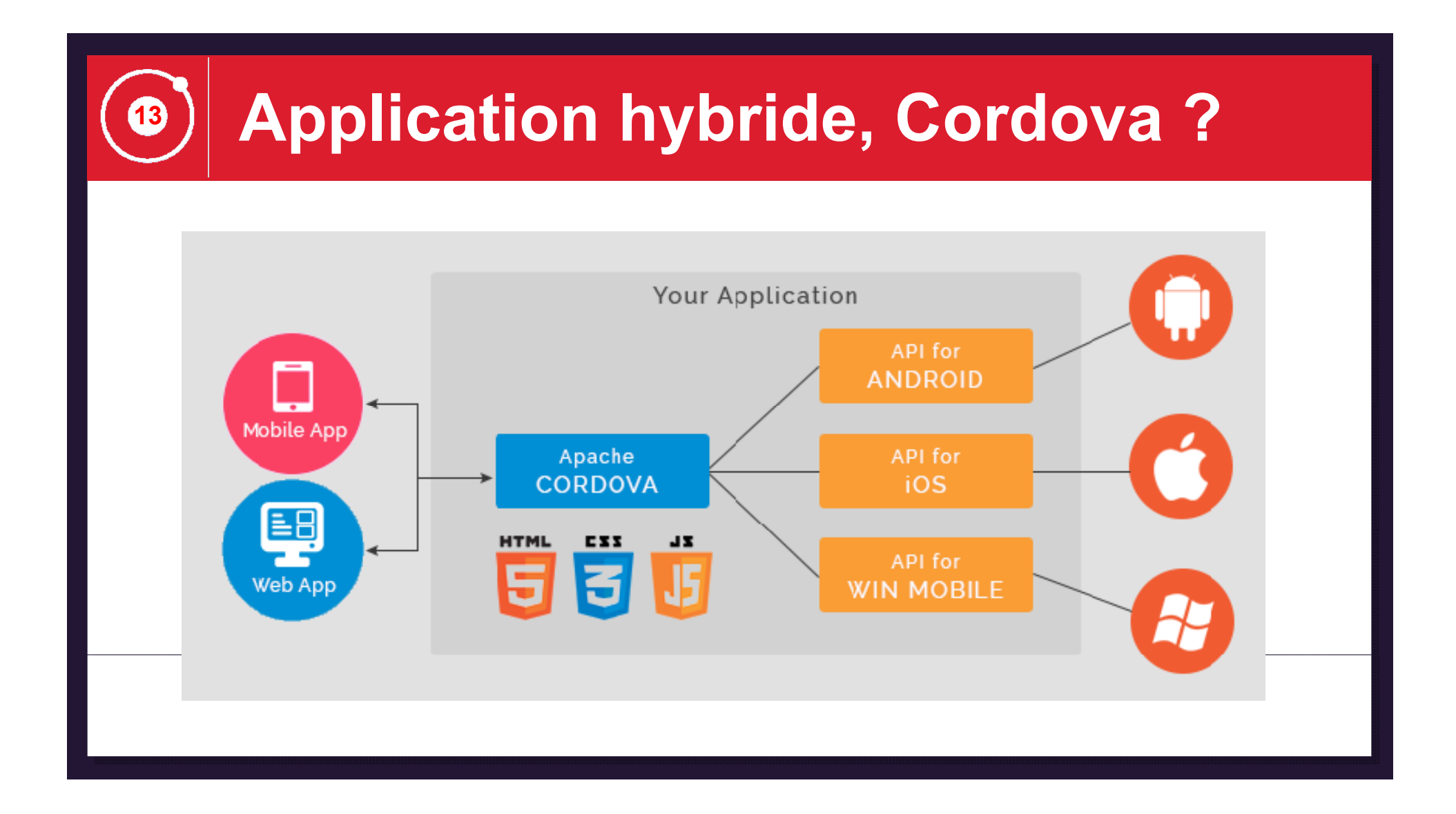

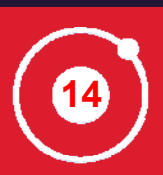

### **Application hybride**

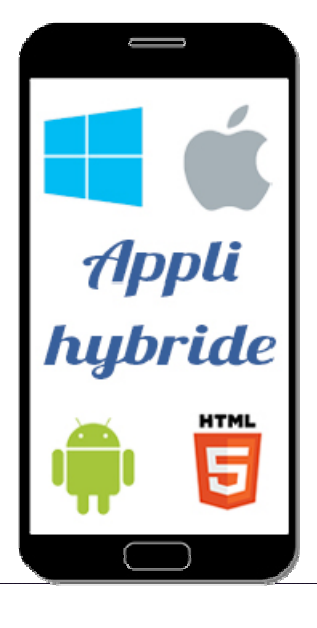

#### **Limites**

 $\odot$  L'exploitation limitée des fonctionnalités du système

 La compatibilité peut ne pas être optimale sur un grand nombre de smartphone

# **Récapitulatif <sup>15</sup>**

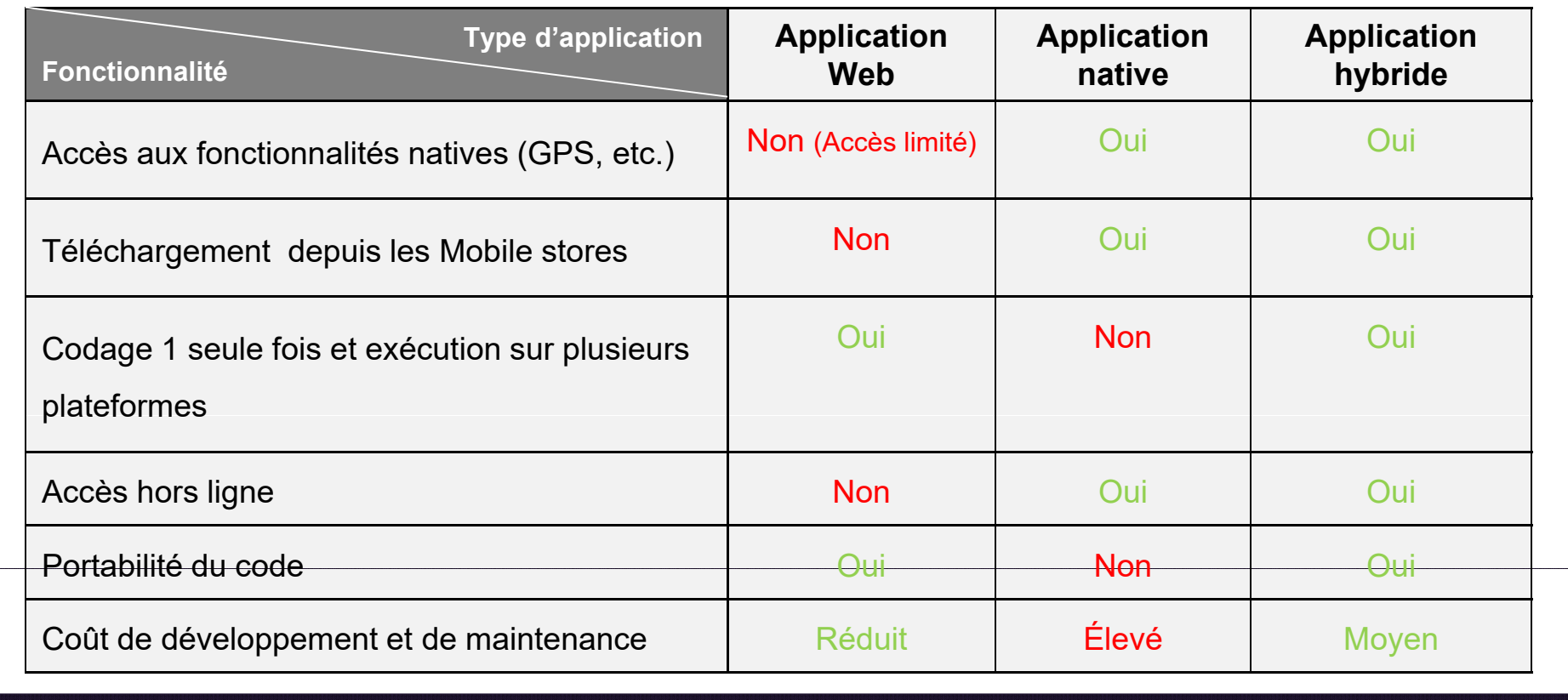

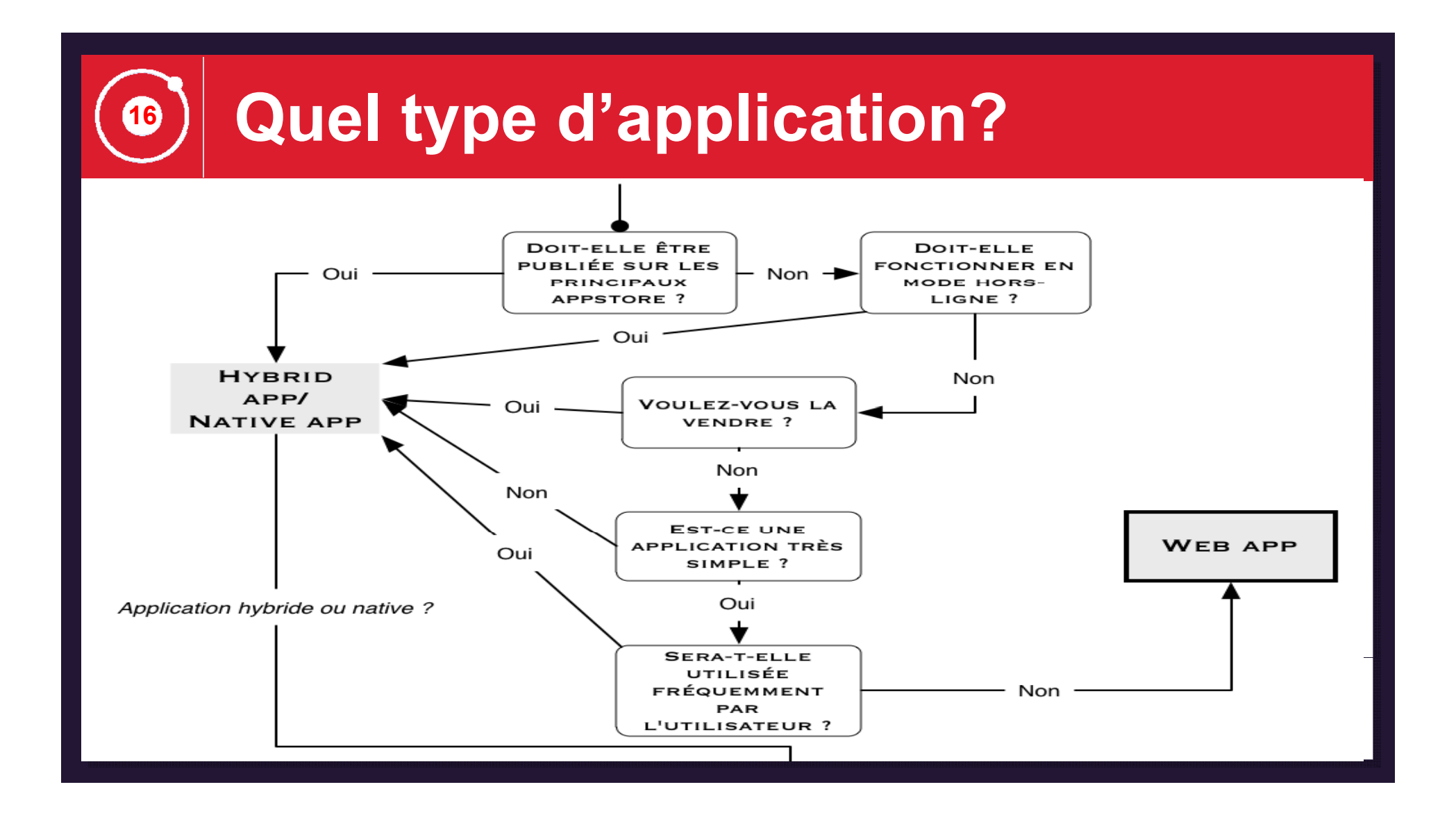

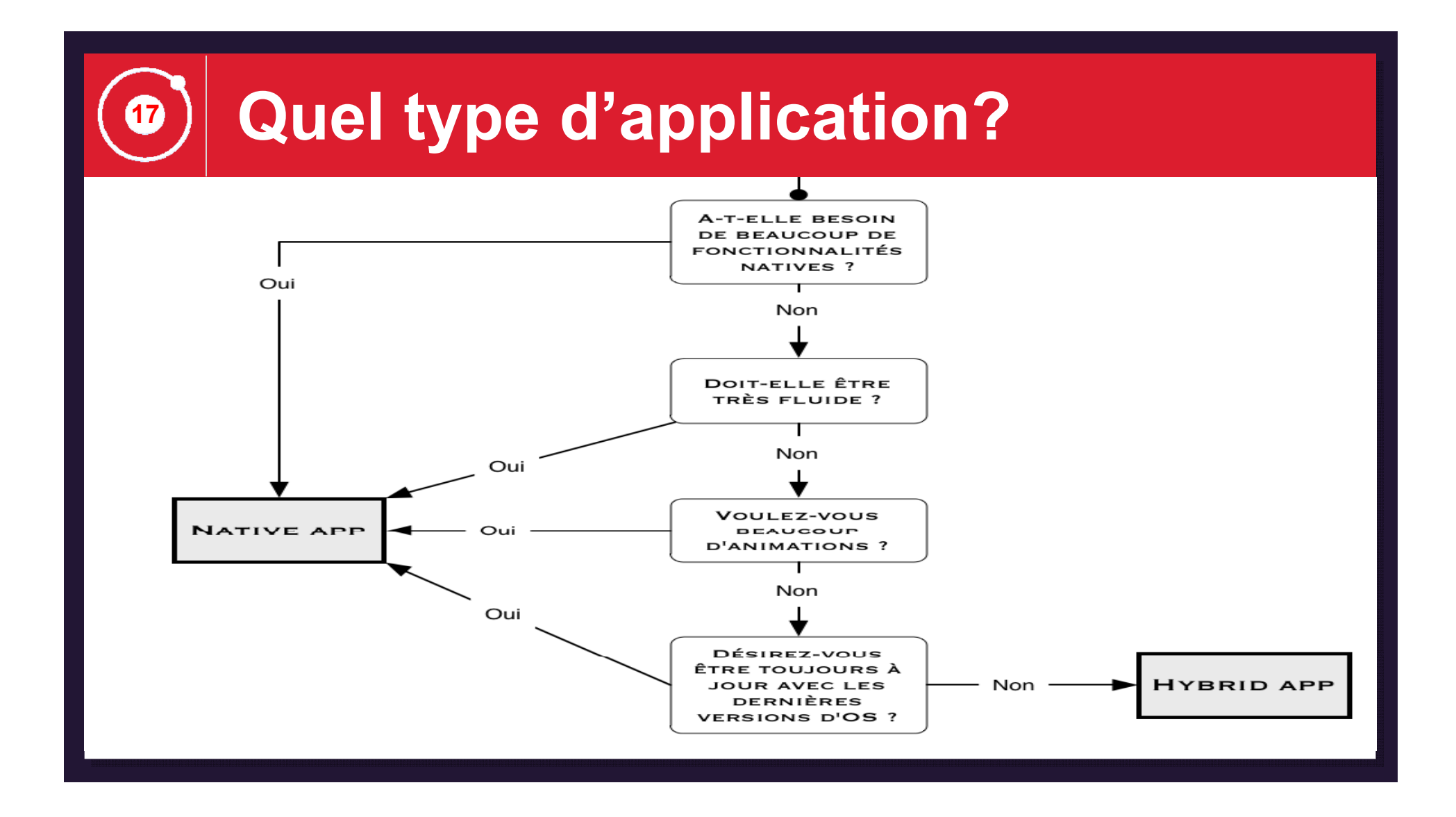

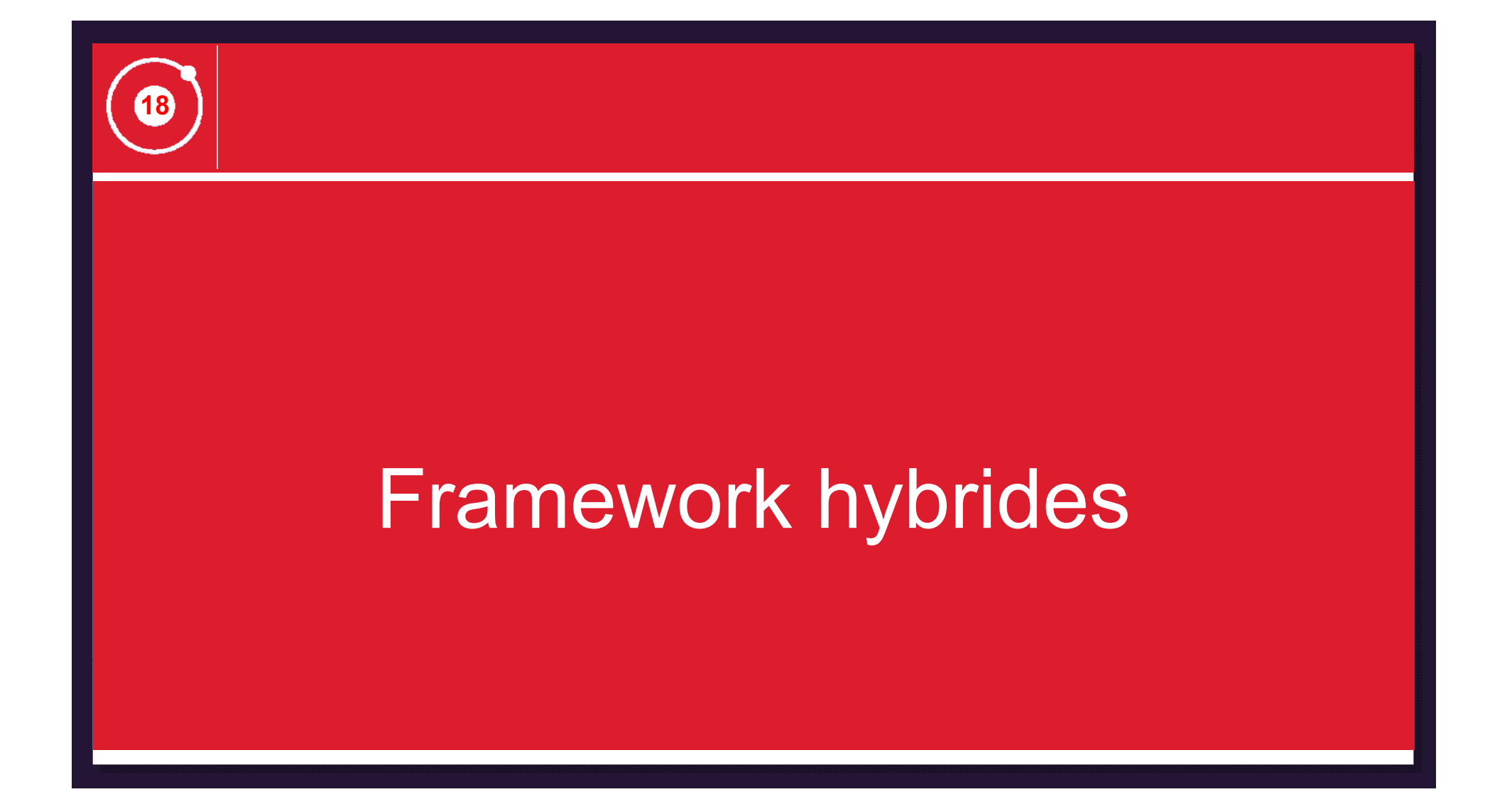

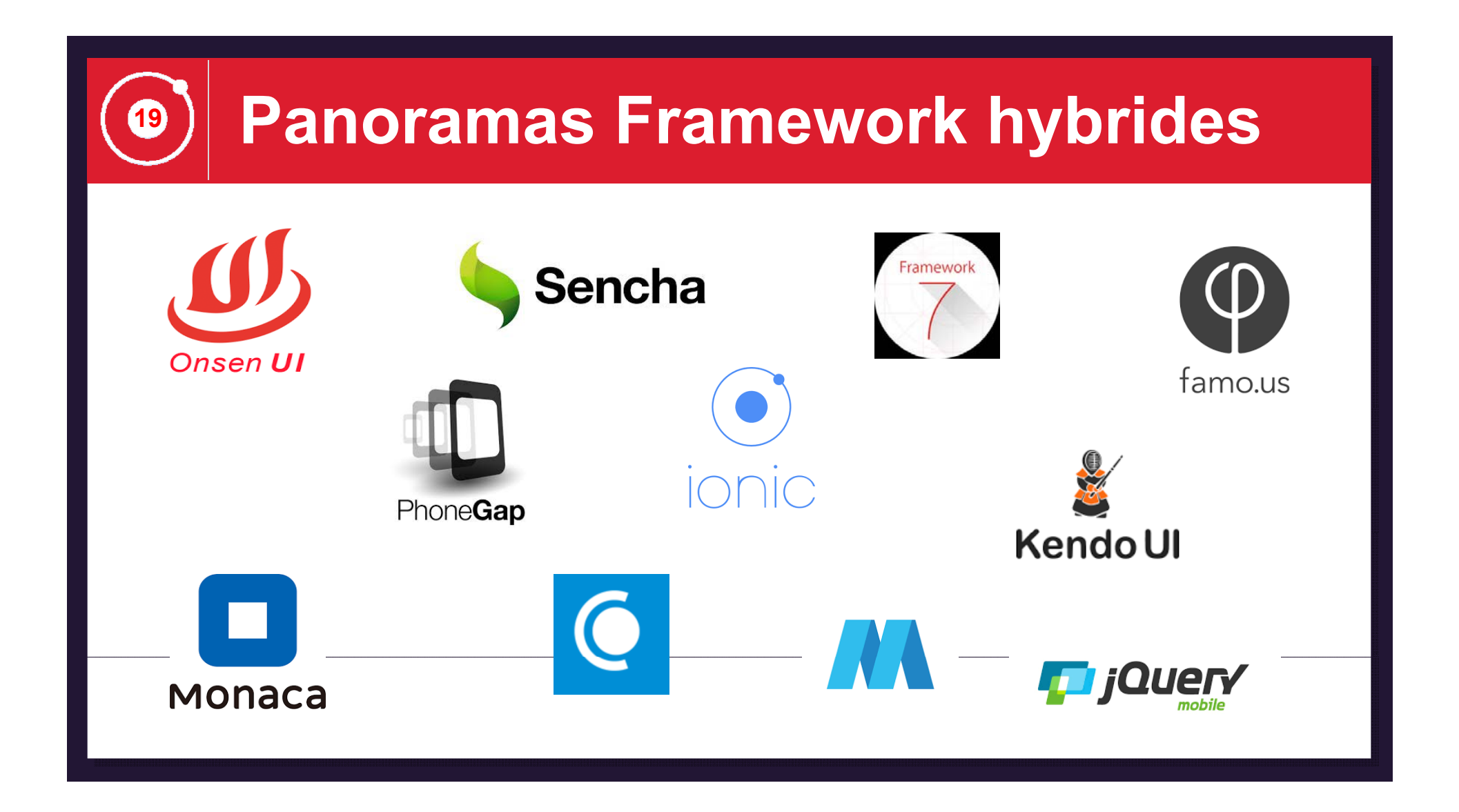

# **20**

### **Ionic, un Framework qui monte**

- Version 1.0 créée en 12/05/2015
- $\circ$  > 15 000 stars sur github
	- > 400 000 applications ionic
	- > 2 300 download / jour en moyenne
- ⊙ Documentation complète et tutoriaux disponibles
- Une large communauté
- ⊙ Beaucoup de ressources disponibles

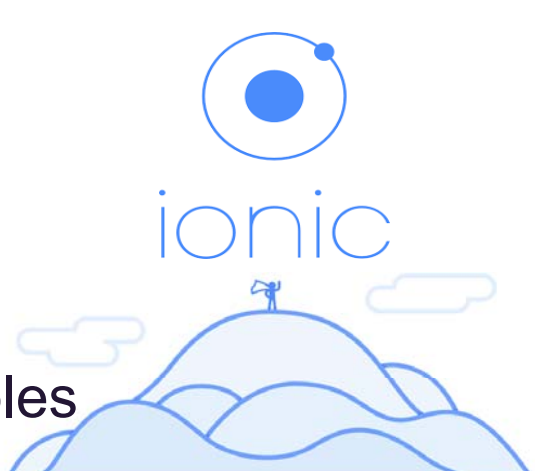

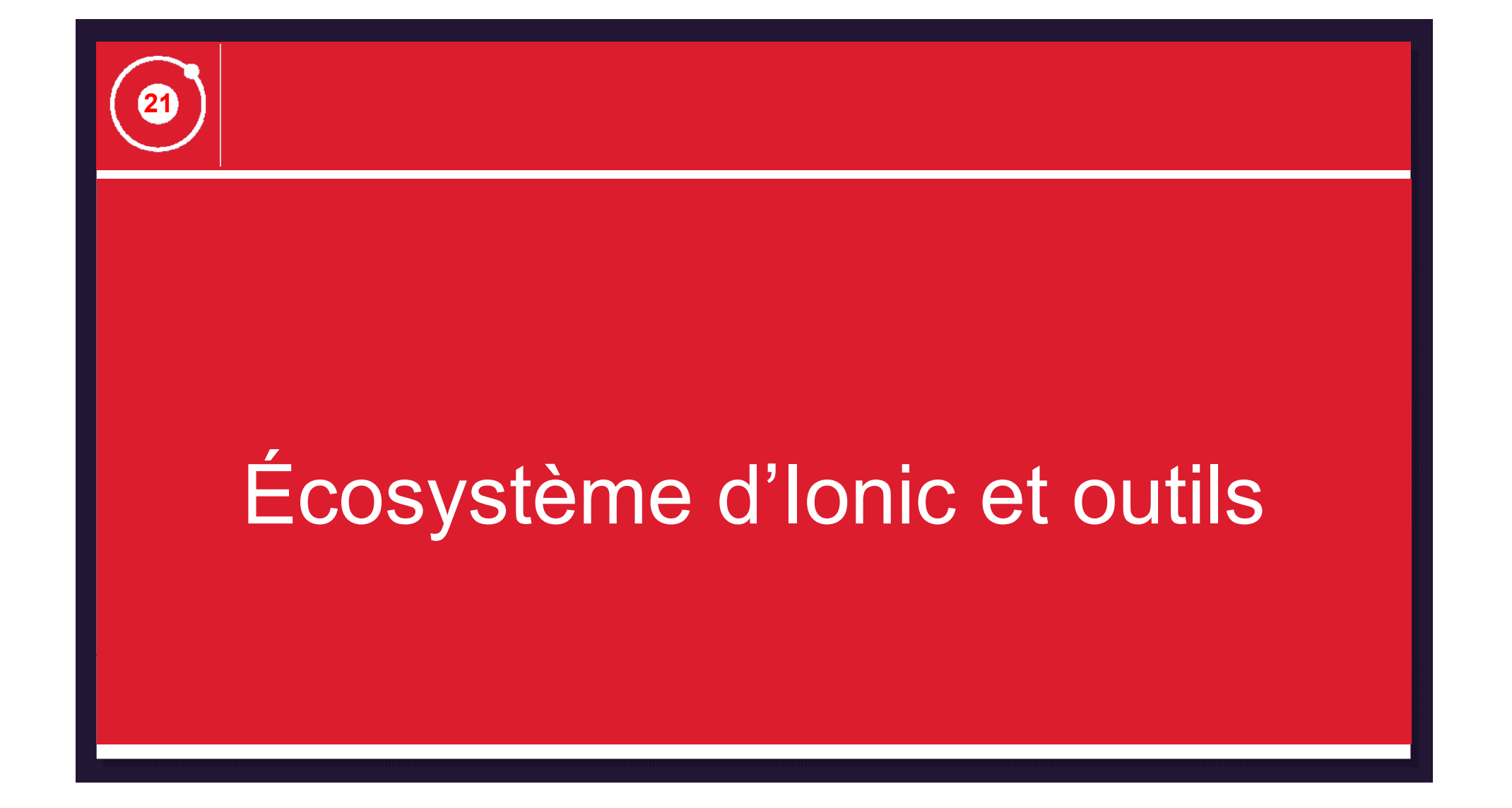

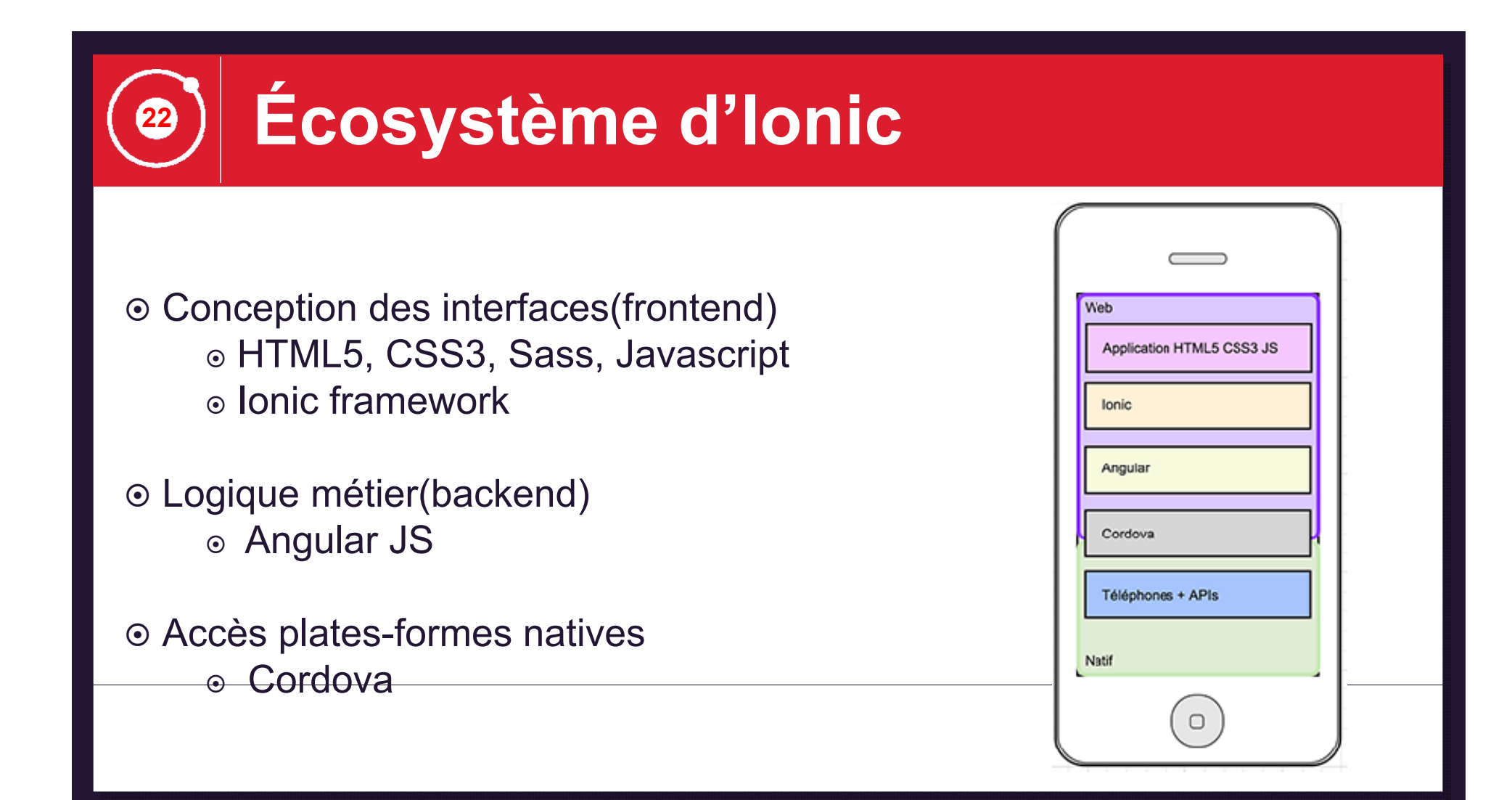

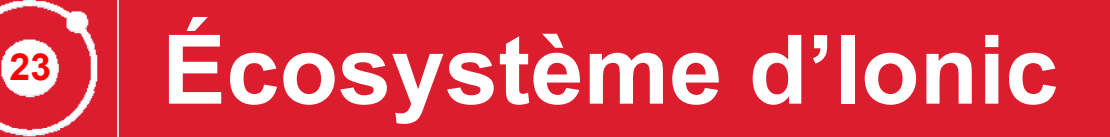

#### **Application Backend**

 Application d'arrière-plan qui interagit directement avec la frontale

 Manipulation des éléments d'un projet web qui sont invisibles

 Éléments se chargent de la mise en place, de la configuration, du développement et de la maintenance du serveur, de la base de données et de l'application web

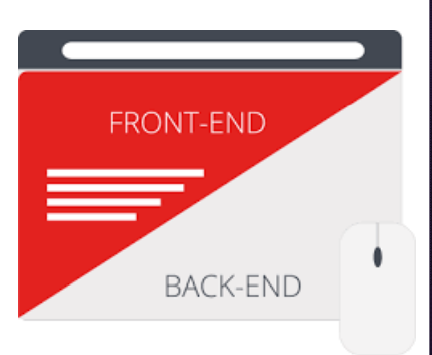

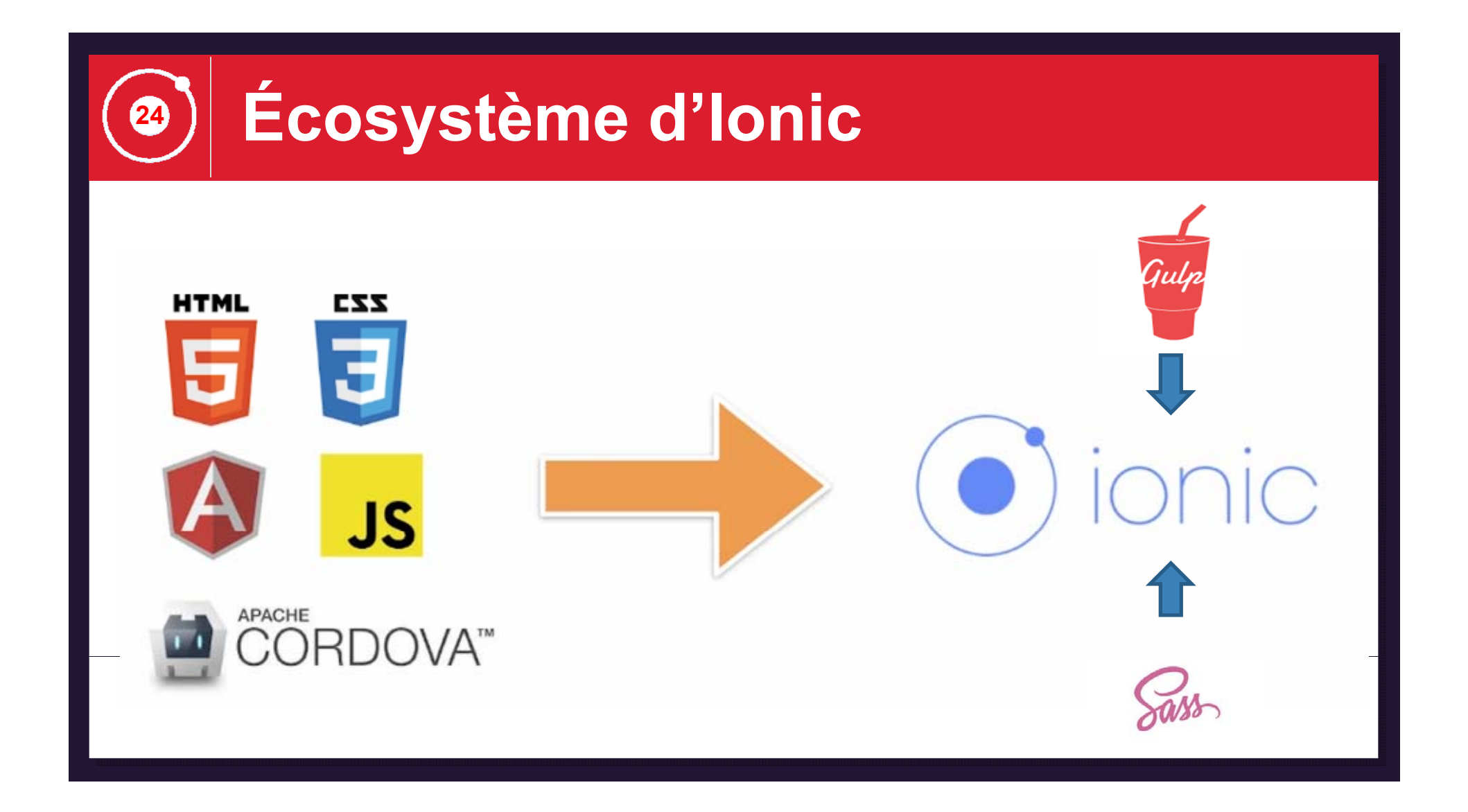

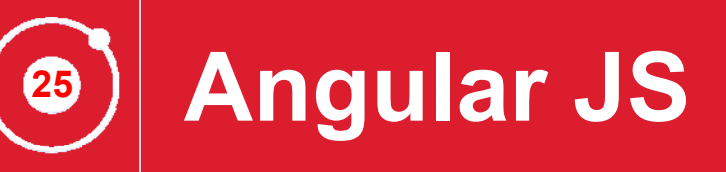

#### Le développement Backend

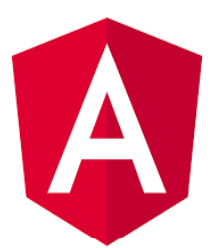

- $\circ$  Le développement de toute la logique métier: la structure de l'application
- $\odot$ Le modèle-vue-contrôleur (MVC) qui favorise le couplage faible entre la présentation, les données et les composants métier

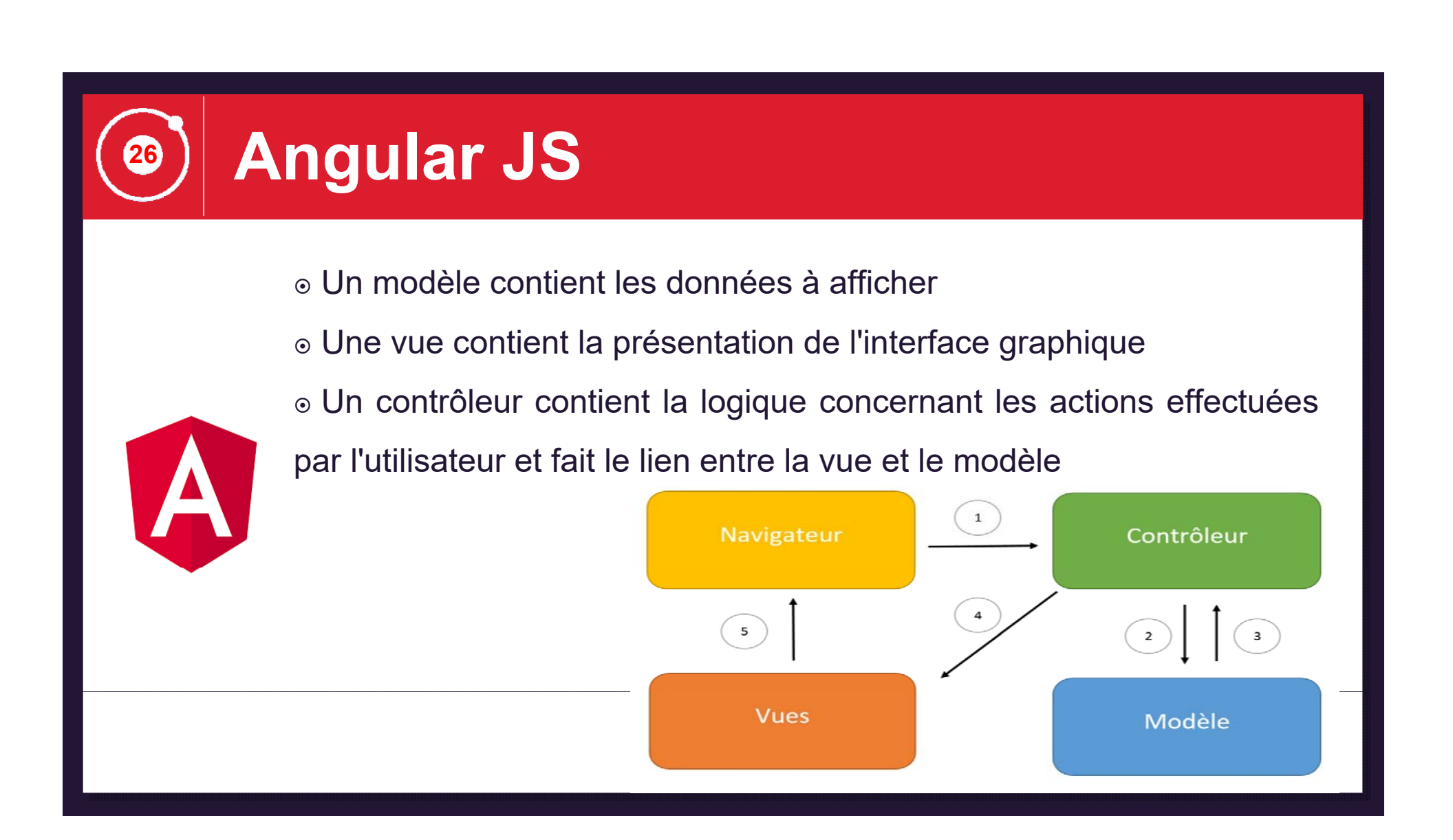

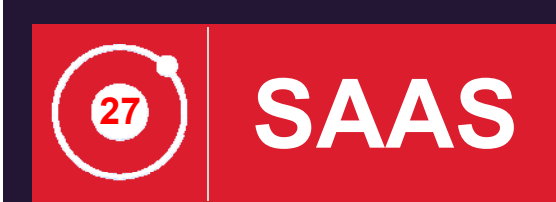

- Technologie Sass <sup>=</sup> Syntactically Awesome Style Sheets
- CSS avancés assurant la gestion de thème

- Les projets de démarrage sont rattachés au fichier CSS précompilé d'Ionic et qui se trouve dans le répertoire du projet et est lié à l'application dans le fichier racine
- «Superpuissance» donnée aux développeurs et aux concepteurs en termes de création et de maintenance de CSS

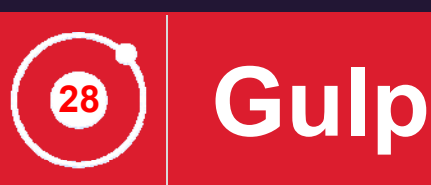

#### Technologie Gulp <sup>=</sup> automatisation des compilations

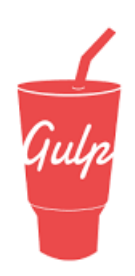

- Un task runner: Il permet de minifier (réduire la taille du code, compacter, optimiser) les fichiers automatiquement
- Conversion de fichier SASS en CSS, et de regrouper tous les fichiers Angular JS dans un seul fichier global appelé fichier index

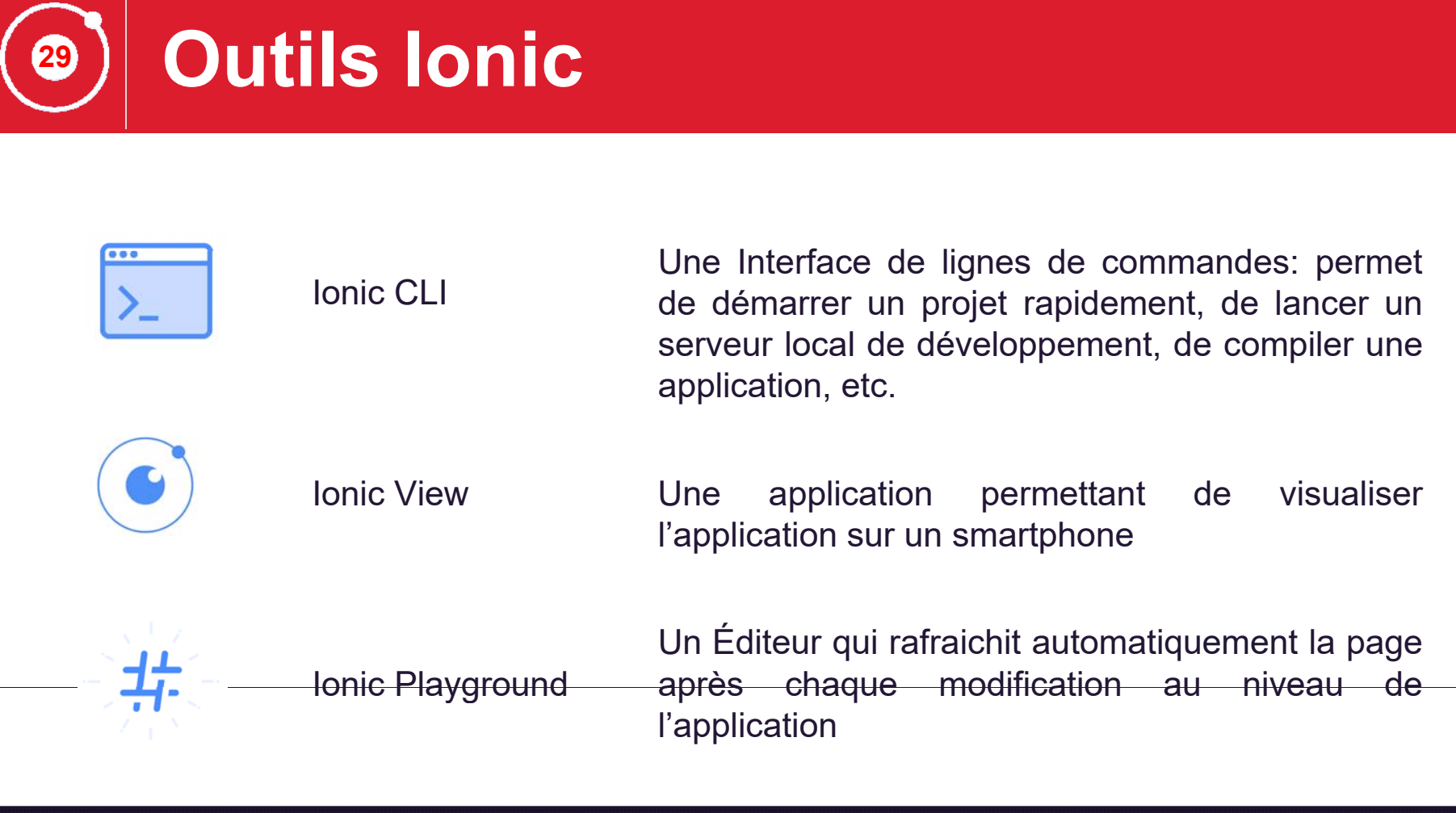

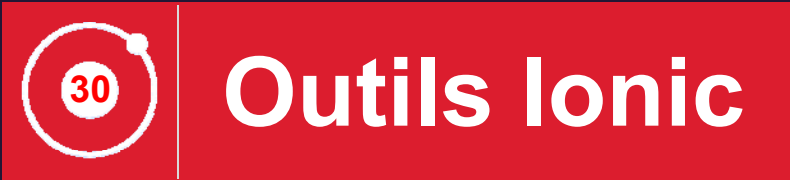

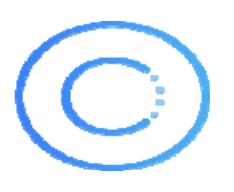

Un assistant à la création d'applications Ionic disponible sur navigateur, permettant de créer un prototype rapide d'application via de simples "drag and drop" de composants et une exportation de code.

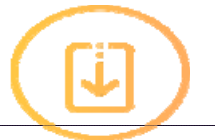

Ionic Push

Ionic Creator

Création des notifications push ciblées à travers un tableau de bord simple qui enverra automatiquement vos notifications

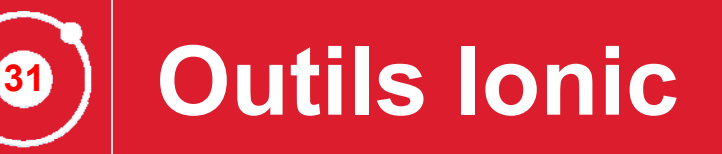

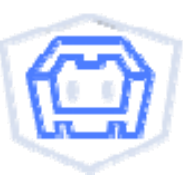

Une collection d'extension pour AngularJS permettant d'intégrer les plugins Apache Cordova et d'avoir ainsi accès aux fonctionnalités du périphérique, telles que l'appareil photo, ou encore l'accéléromètre, depuis un service Angular

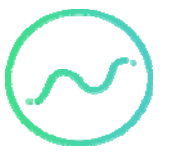

Ionic Analytics

ngCordova

Optimisation de l'application, en suivant les événements, interactions, et le comportement des utilisateurs sur l'application.

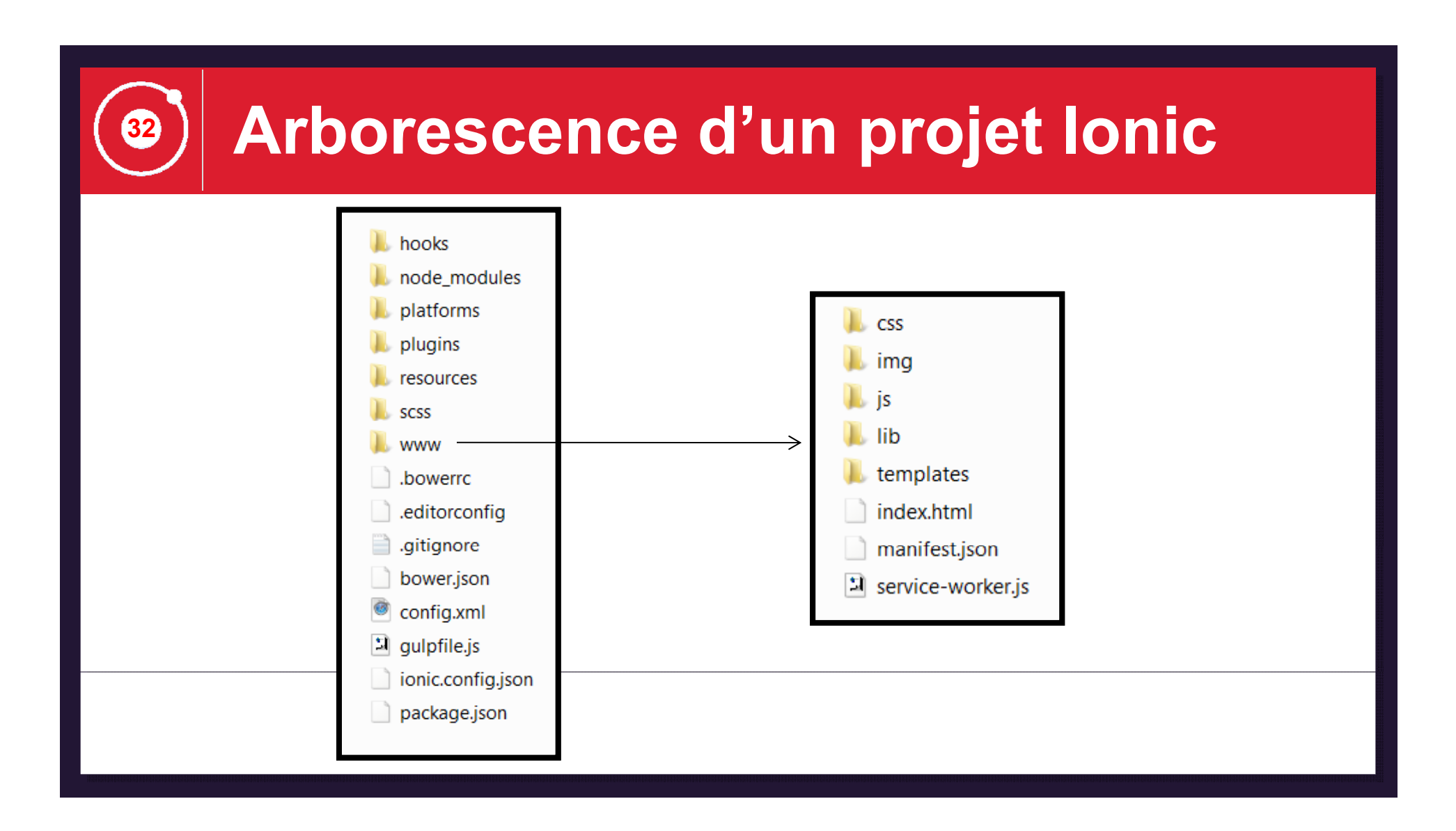

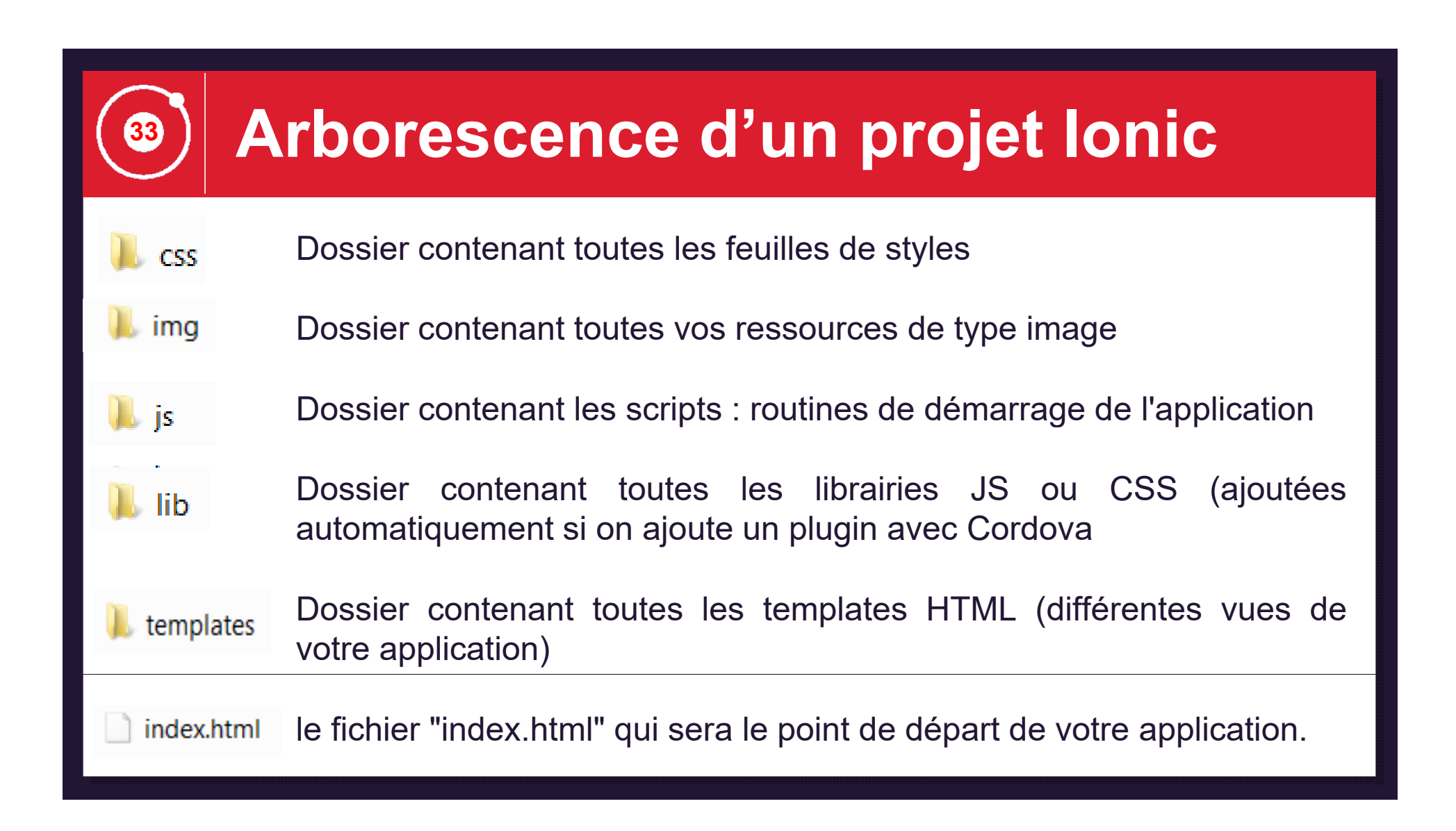

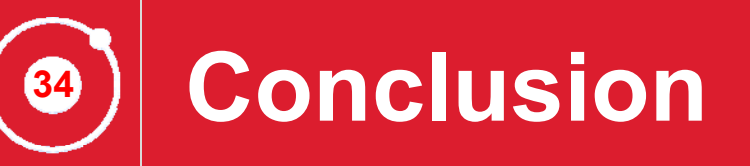

#### **Rappel**

 $\circ$  Types d'applications: WebApp, native et hybride

⊙ Frameworks hybrides

⊙ Ionic en tant que FrameWork hybride: son point fort est AngularJs

<u>o L'écosystème d'Ionic et outils</u>

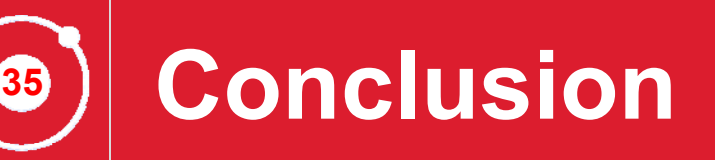

#### **Ateliers**

- $\odot$ Mise en place de l'environnement de développement
- $\odot$ Création d'un projet d'application mobile hybride via Ionic Creator
- $\odot$ Accès à une base de données distante MySQL
- $\odot$ Utilisation des plugins Cordova
- $\odot$ Utilisation des plugins Ionic

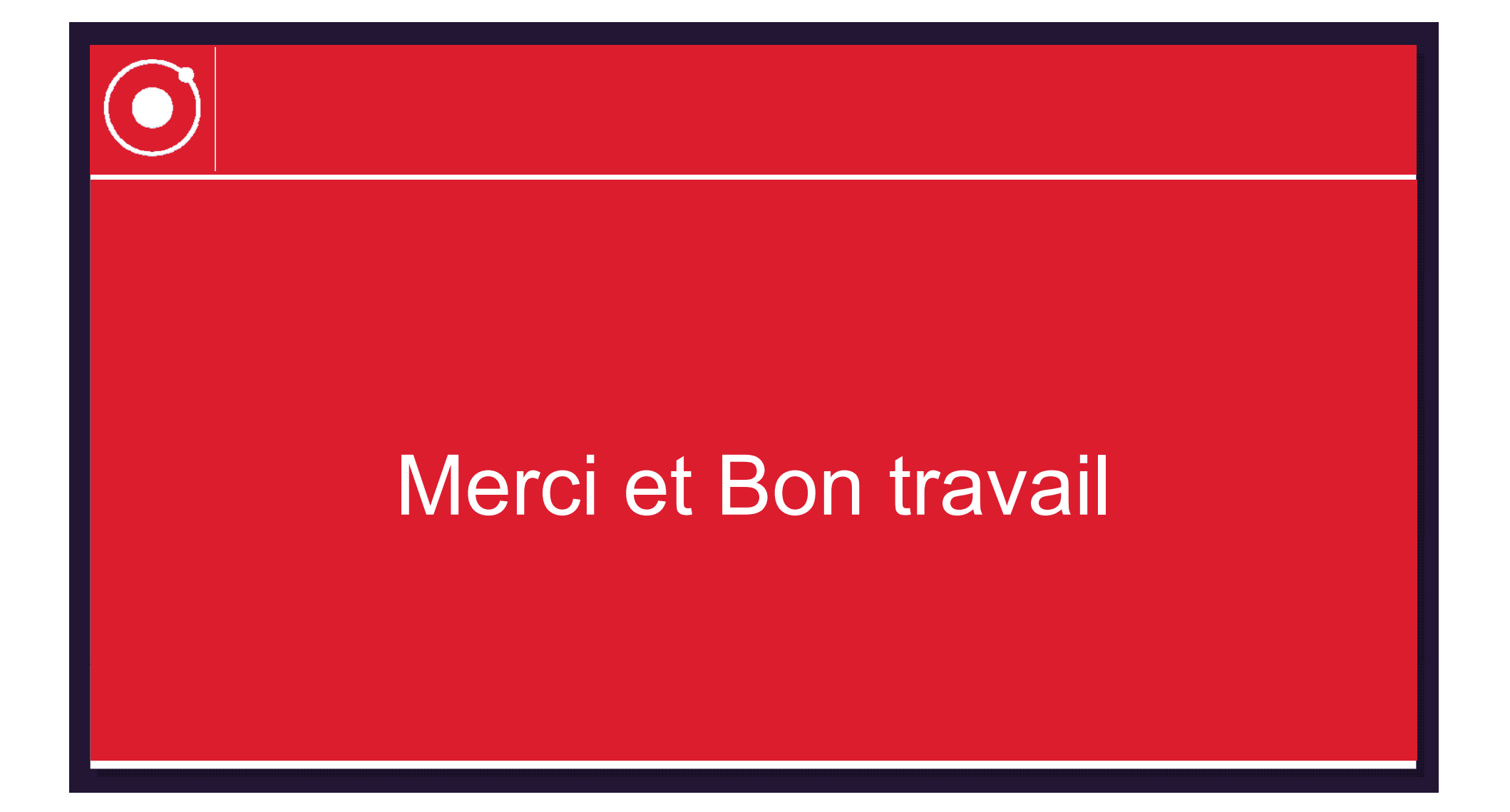